## Librairies scientifiques

Yann JOBIC<sup>\*</sup>, Renï<sub>i</sub> $\frac{1}{2}$  Occelli<sup>†</sup>, Olivier Dï<sub>i</sub> $\frac{1}{2}$ bordes<sup>‡</sup> Update : 5 Septembre 2005

<sup>∗</sup> yann.jobic@polytech.univ-mrs.fr

<sup>†</sup> rene@polytech.univ-mrs.fr

<sup>‡</sup> debordes@mn.esm2.imt-mrs.fr

## Table des matières

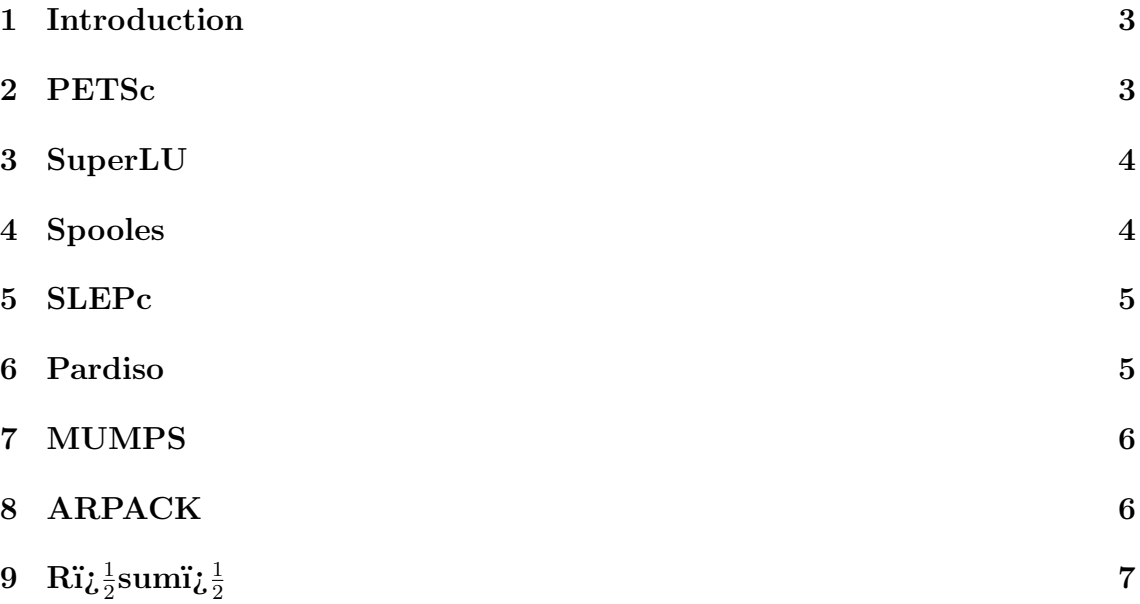

#### 1 Introduction

Dans le cadre de la ri $\zeta_2^1$ union R3C (Ri $\zeta_2^1$ union des Concepteurs de Codes de Calcul) initiï $\frac{1}{2}$  par Codiciel, nous essaierons de faire un point sur les librairies scientifiques, tout  $\bar{d}$ 'abord en synthi $\frac{1}{2}$ tisant les possibilit $i\frac{1}{2}$ s de chacune, et en donnant un avis sur chacunes d'elles. Cette liste est bien sü $\frac{1}{2}$ r non exhaustive.

#### 2 PETSc

- web : http://www-unix.mcs.anl.gov/petsc/
- Licence : GNU
- Langage: C (structuri $\iota$ <sup>1</sup><sub>2</sub>e de type objet)
- binding : C/C++/Fortran/Fortran 90
- interfacage : SuperLU, Spooles, SPEPc, Hypre, Matlab, ESSL, SAMG, ...
- Stockage matriciel : dense, creux (peut adapter la forme de la matrice au module externe utilisi $\iota^{\frac{1}{2}}$
- Fonction : PETSc est une librairie permettant la ri $\iota^{\frac{1}{2}}$ solution iti $\iota^{\frac{1}{2}}$ rative (paralli $\iota_2^{\frac{1}{2}}$ le ou non) des systi $\iota_2^{\frac{1}{2}}$ mes d'i $\iota_2^{\frac{1}{2}}$ quations lini $\iota_2^{\frac{1}{2}}$ aires et non-lini $\iota_2^{\frac{1}{2}}$ aires impliquant des matrices creuses. PETSc s'appuie sur les librairies BLAS et LA-PACK, permettant les opi $\frac{1}{2}$ rations basique matrices/vecteurs pour la premii $\frac{1}{2}$ re, et les ri $\iota_2^1$ solutions de systi $\iota_2^1$ mes lini $\iota_2^1$ aires pour la seconde. Les mi $\iota_2^1$ thodes numi $\iota_{2}^{\frac{1}{2}}$ riques impli $\iota_{2}^{\frac{1}{2}}$ menti $\iota_{2}^{\frac{1}{2}}$ es sont les suivantes:

Notes pratiques :

- Les librairies BLAS et Lapack ont des versions optimisü $\zeta_2^1$ es par les constructeurs.
- Compilation parfois difficile sur certaines plateformes.
- L'utilisation de librairie externe n'implique pas une duplication des donni $\zeta_2^{\frac{1}{2}}$ es.
- le LU (aussi bien Petsc que Lapack) est monoprocesseur.

Remarques :

- Dans les mi $\iota_2^{\frac{1}{2}}$ thodes de Krylov impli $\iota_2^{\frac{1}{2}}$ menti $\iota_2^{\frac{1}{2}}$ es, la plus utilisi $\iota_2^{\frac{1}{2}}$ e est le Bi-CGStab. Les autres sont soit trop restrictives pour le probl $i\frac{1}{2}$ me consid $i\frac{1}{2}$ rï $i\frac{1}{2}$ (comme le CG, la matrice doit  $i\frac{1}{2}$ tre sym $i\frac{1}{2}$ trique d $i\frac{1}{2}$ finie positive), ou alors peu efficace.
- la mï $\frac{1}{2}$ thode ASM du package externe Hypre est bien, mais gourmande en ressource.

– La macro des solveurs non lini $\frac{1}{2}$ aire est un bon di $\frac{1}{2}$ but pour comprendre le fonctionnement de la librairie. Une fois cette  $i_{\mathcal{L}} \frac{1}{2}$ tape passi $i_{\mathcal{L}} \frac{1}{2}$ e, on arrive  $i_{\mathcal{L}} \frac{1}{2}$ l'optimiser en ri $\iota_2^1$ i $\iota_2^1$ crivant la lini $\iota_2^1$ arisation du probli $\iota_2^1$ me. On peux alors gagner jusqu'i $\frac{1}{2}$   $\overline{30\%}$ .

#### 3 SuperLU

- web : http://crd.lbl.gov/ xiaoye/SuperLU/
- Licence : Libre
- Langage : C
- binding : C/Fortran
- interfacage avec PETSc
- Stockage matriciel : dense, creux.
- $-$  Si $\frac{1}{2}$ quentiel ou Paralli $\frac{1}{2}$ le, version diffi $\frac{1}{2}$ rente suivant l'architecture (mï $\frac{1}{2}$ moire  $\text{partag\"i}\xi \frac{1}{2}e$  ou distribuï $\tilde{\xi} \frac{1}{2}e$ )
- Fonction: SuperLU est une bibliothi $\iota_2^1$ que pour la ri $\iota_2^1$ solution directe de systi $\frac{1}{2}$ mes non symi $\frac{1}{2}$ triques i $\frac{1}{2}$ matrices creuses. Les routines exi $\frac{1}{2}$ cuteront une di<sub> $i\frac{1}{2}$ </sub>composition LU avec pivotement partiel.

Remarque : Par dï $\iota$ <sup>1</sup>/<sub>2</sub> faut, l'algorithme permute les pivots. Donc en plein calcul, il alloue de la mi $\frac{1}{2}$ moire, et il est arrivi $\frac{1}{2}$  plusieurs fois que l'on se retrouve sans  $m\ddot{i}_{\mathcal{L}}\frac{1}{2}$ moire. On a peu de contr $\ddot{i}_{\mathcal{L}}\frac{1}{2}$ le sur ce param $\ddot{i}_{\mathcal{L}}\frac{1}{2}$ tre.

#### 4 Spooles

- web : http://www.netlib.org/linalg/spooles/spooles.2.2.html
- Licence : Domaine publique
- Langage : C
- binding : C/Fortran
- interfacage avec PETSc
- Stockage matriciel : dense, creux (adaptation de la matrice par Petsc en interne)
- Fonction: SPOOLES est une bibliothi $\tilde{i}_{2}^{\frac{1}{2}}$ que pour des systi $\tilde{i}_{2}^{\frac{1}{2}}$ mes lini $\tilde{i}_{2}^{\frac{1}{2}}$ aires ri $\iota$ <sup>1</sup>/<sub>2</sub><sup>l</sup>el ou complexe de matrices creuses. Elle a parmi ses fonctionnaliti $\iota$ <sup>1</sup>/<sub>2</sub><sup>l</sup>es :
	- $-$  Factorise et ri $\iota$   $\frac{1}{2}$ soud des systi $\iota$   $\frac{1}{2}$ mes lini $\iota$   $\frac{1}{2}$ aires carri $\iota$   $\frac{1}{2}$ s pour des i $\iota$   $\frac{1}{2}$ quations avec une structure symi $\frac{1}{2}$ trique, avec ou sans le pivotement. La factorisation peut  $i\lambda \frac{1}{2}$ tre de type sym $i\lambda \frac{1}{2}$ trique, hermitienne, ou non sym $i\lambda \frac{1}{2}$ trique. Une factorisation directe ou un seuil de factorisation peut  $i\lambda \frac{1}{2}$ tre calculi $\lambda \frac{1}{2}$ . Cette bibliothi $\frac{1}{6}$ que est paralli $\frac{1}{2}$ le.
	- Factorise et rï $\iota_2^1$ soud des systï $\iota_2^1$ mes surdï $\iota_2^1$ terminï $\iota_2^1$ s de rang maximal en utilisant une factorisation QR multifrontal, en si $\iota_2^{\mathbf{I}}$ rie ou en utilisant les threads POSIX.

 $-$  Ri $\iota$ <sup>1</sup>/<sub>2</sub> soud des systi $\iota$ <sup>1</sup>/<sub>2</sub> mes lini $\iota$ <sup>1</sup>/<sub>2</sub> aire carri $\iota$ <sup>1</sup>/<sub>2</sub> s en utilisant diverses mi $\iota$ <sup>1</sup>/<sub>2</sub> thodes iti $\iota_{2}^{\frac{1}{2}}$ ratives de type Krylov. Le pri $\iota_{2}^{\frac{1}{2}}$ conditionneur est une factorisation avec seuil de tol $i_{\mathcal{L}}^1$ <sub>2</sub> rence, construit avec ou sans pivot.

Remarques : Contrairement  $i_{\xi} \frac{1}{2}$  la librairie SuperLU, on a plus de contr $i_{\xi} \frac{1}{2}$ le sur des permutations, gri $\frac{1}{2}$ ce  $i\frac{1}{2}$  l'impli $\frac{1}{2}$ mentation d'un seuil di $\frac{1}{2}$ fini par l'utilisateur. Le but est alors d'essayer de garder les permutations dans la matrice locale au processeur consid $i\dot{\zeta} \frac{1}{2}$ ri $\zeta \frac{1}{2}$ ,  $i\dot{\zeta} \frac{1}{2}$ vitant alors de catastrophiques envois m $i\zeta \frac{1}{2}$ moires.

#### 5 SLEPc

- web : http://www.grycap.upv.es/slepc
- Licence : Semble libre
- Langage : C
- binding en C, C++ et Fortran (pas compl $i\frac{1}{2}$ tement test $i\frac{1}{2}$ )
- interfacage obligatoire avec PETSc
- Programmation du type PETSc
- Stockage matriciel : creux
- Fonction : Probli $\iota_2^1$ mes de valeurs propres. Cette bibliothi $\iota_2^1$ que est paralli $\iota_2^1$ le. Elle permet une certaine latitude sur les param $i_{\mathcal{L}}^1$ tres de ri $i_{\mathcal{L}}^1$ solution. Graphique des fonctions utilisable :

Remarques : Cette librairie est en cours de test. Elle permettra de repi $\iota_2^1$ rer les problï $\iota$ i $\frac{1}{2}$ mes d'instabilitï $\iota$ i $\frac{1}{2}$ s en dï $\iota$ i $\frac{1}{2}$ composant le problï $\iota$ i $\frac{1}{2}$ me en valeur propre/mode propre.

#### 6 Pardiso

- web : http://www.computational.unibas.ch/cs/scicomp/software/pardiso
- Licence : libre pour la recherche non commercialle
- $-$  Langage: f77 / C
- binding en Fortran, C, C+
- Stockage matriciel : sparse (Morse)
- Si $\iota_2^1$ quentiel ou Paralli $\iota_2^1$ le (OpenMP seulement)
- Fonction : solveur sparse direct parallele

#### Remarques :

– Utilise en interne les BLAS

- Portable (IA32, AMD64, Power4, Alpha EV6/7, MIPS 4, Ultra sparcs, OSX)
- On n'a pas les sources, on a les versions compili $\iota^{\frac{1}{2}}$  pour les architectures cidessus
- Tri $\zeta_{2}^{\frac{1}{2}}$ s facile  $i\zeta_{2}^{\frac{1}{2}}$  interfacer
- efficace pour de gros systi $\iota_2^1$ mes
- Lent pour de petits systemes ou systemes  $\ddot{i}_{\mathcal{L}} \frac{1}{2}$  faible largeur de bande

#### 7 MUMPS

- nom : MUltifrontal Massively Parallel sparse direct Solver
- web : http://graal.ens-lyon.fr/MUMPS/
- Langage : Fortran 90
- binding en C
- Stockage matriciel : sparse
- Si $\iota_2^1$ quentiel ou Paralli $\iota_2^1$ le (MPI seulement)
- S'appuie sur les libraires suivantes : BLAS, LAPACK, ScaLAPACK, BLACS, MPI
- Portable
- Fonction : solveur LU avec pivot partiel

Remarques :

– Il faut 2 versions diffi $\frac{1}{2}$ rentes suivant si elle a  $i\frac{1}{2}$ ti $i\frac{1}{2}$  compili $i\frac{1}{2}$  pour le paralli $\iota_2^1$ le ou non

– ...

### 8 ARPACK

- web : http://www.caam.rice.edu/software/ARPACK/
- Langage : Fortran 77, version en C++ (pour ARPACK++)
- binding en C
- Stockage matriciel : dense, bande, sparse
- Si $\iota_2^1$ quentiel ou Paralli $\iota_2^1$ le
- S'appuie sur les libraires suivantes : BLACS, ScaLAPACK
- Portable
- Fonction: Probli $\iota_2^{\frac{1}{2}}$ mes de valeurs propres, et solveur matriciel par mi $\iota_2^{\frac{1}{2}}$ thode d'Arnoldi implicite redï $\frac{1}{2}$ marrï $\frac{1}{2}$  (IRAM)

# $9$   $\mathrm{Rij}$ į $\frac{1}{2}$ sumi $\mathrm{i}$ į $\frac{1}{2}$

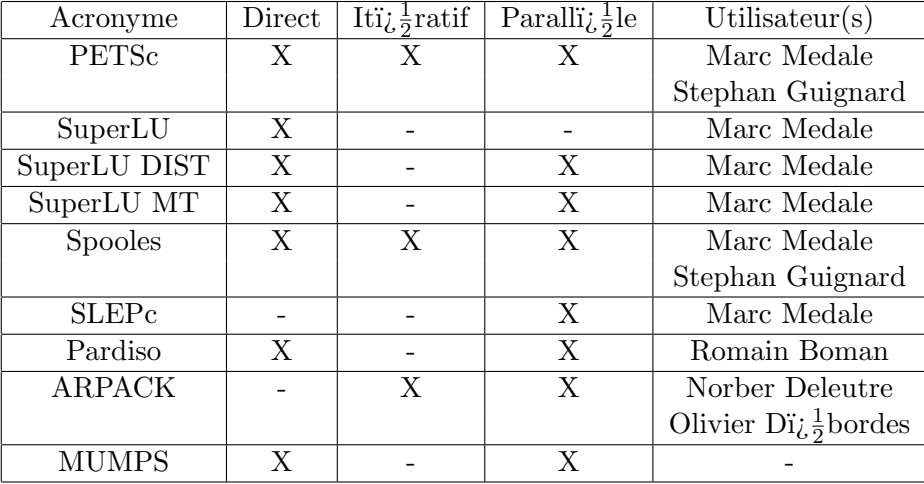

On rassemble dans un tableau les principales fonctionaliti $\iota$ <sub>i</sub>  $\frac{1}{2}$ s des librairies abordi $\iota$ <sub>i</sub>  $\frac{1}{2}$ es :

Il serait alors inti $\tilde{\chi}^1_2$ ressant de comparer ces divers librairies en terme de performances, avec par exemple la ri $\iota_2^1$ solution de systi $\iota_2^1$ mes lini $\iota_2^1$ aires issus des matrices Harwell-Boeing.